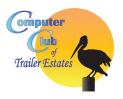

## Computer Club of Trailer Estates Survey

The Computer Club of Trailer Estates is at your service to residents and owners of Trailer Estates. We are a member-to-member club. The Computer Club offers training and member-to-member services within TE. Please take the time to fill out this survey. Online this is a fill-in form.

The purpose of the Computer Club of Trailer Estates is to enhance the computer capabilities, skills, and communication opportunities of owners and residents of Trailer Estates using the computer and related technology, such as smartphones and smart televisions.

| :                                                                                                    |
|----------------------------------------------------------------------------------------------------|
| cct Info: Email: Phone:                                                                                                    |
| reet Address:                                                                                                    |
| On a scale of 1 to 5 (1 = limited/no skills and 5 = very confident in my skills that I could help others), how skilled are you using <i>your</i> Internet ready digital devices, for example, PC's, smart phones, ipads, tablets, laptops, Kindles, Ebooks, smart TV, or streaming video devices 12345  Do you use the Internet?Yes No |
| Have you looked at the Trailer Estates website? www.trailerestatesfl.orgYesNo                                                                                                    |
| Have you connected your Spectrum Internet service? Yes No                                                                                                    |
| Do you use wifi in your home in Trailer Estates? Yes No                                                                                                    |
| Do you use social media, such as Facebook? Yes No                                                                                                    |
| Do you use Trailer Estates-related Facebook pages? Yes No                                                                                                    |
| What training classes would you like the Computer Club of TE offer? Check which interest you and/or add.  How to set up wifi in your home.                                                                                                    |
| How to get wifi at different locations within the park.                                                                                                    |
| Guide to understanding basic computer terminology.                                                                                                    |
| How to use the Internet to search the web.                                                                                                    |
| How to use your Smart TV.                                                                                                    |
| How to make your TV a Smart TV.                                                                                                    |
| Editing photos on my Smart phone,                                                                                                    |
| How to use the Spectrum app.                                                                                                    |
| Other topics:                                                                                                    |
|                                                                                                    |

Please save and email to computerclubte@gmail.com or call 941-281-5648 to arrange for pick-up. Our monthly meetings are held Dec – Apr, 2<sup>nd</sup> Wednesday, Small Hall, 10:00 AM.